## AirlineApps.com Summary

## AirlineApps.com Summary

| Model (Manuf.):   | PA28R-200 ()       | Model (Manuf.):   | LA4-200 sea ()    | Model (Manuf.):   | AA-5 ()            | Model (Manuf.):   | ٦    |
|-------------------|--------------------|-------------------|-------------------|-------------------|--------------------|-------------------|------|
| Description:      |                    | Description:      |                   | Description:      |                    | Description:      | ٦    |
| Class:            | Single-Engine Land | Class:            | Single-Engine Sea | Class:            | Single-Engine Land | Class:            | 5    |
| Rating Cat:       | Airplane           | Rating Cat:       | Airplane          | Rating Cat:       | Airplane           | Rating Cat:       | 1    |
| A/C Cat:          | Normal             | A/C Cat:          | Normal            | A/C Cat:          | Normal             | A/C Cat:          | ٨    |
| Engines:          | 1                  | Engines:          | 1                 | Engines:          | 1                  | Engines:          | 1    |
| Power:            | Piston Aircraft    | Power:            | Piston Aircraft   | Power:            | Piston Aircraft    | Power:            | F    |
| Propulsion:       |                    | Propulsion:       |                   | Propulsion:       |                    | Propulsion:       |      |
| Weight:           |                    | Weight:           |                   | Weight:           |                    | Weight:           |      |
| Gear.             |                    | Gear.             |                   | Gear.             |                    | Gear.             |      |
| PIC Time:         | 41                 | PIC Time:         | 19                | PIC Time:         | 34                 | PIC Time:         | e    |
| Instructor Time:  | 11                 | Instructor Time:  | 11                | Instructor Time:  |                    | Instructor Time:  | 2    |
| SIC Time:         |                    | SIC Time:         |                   | SIC Time:         |                    | SIC Time:         |      |
| Dual/Stud Time:   | 12                 | Dual/Stud Time:   | 12                | Dual/Stud Time:   | 2                  | Dual/Stud Time:   | 5    |
| Date Last Flown   | 4/28/2002          | Date Last Flown   | 8/31/1986         | Date Last Flown   | 8/22/2008          | Date Last Flown   | ç    |
| Time              | 63                 | Time              | 47                | Time              | 39                 | Time              | 3    |
| Requires Type Ra  | ating?             | Requires Type Ra  | ating?            | Requires Type Ra  | ting?              | Requires Type R   | atir |
| Typed in this A/C | ?                  | Typed in this A/C | 2                 | Typed in this A/C | 2                  | Typed in this A/C | ?    |

Flight Time by Flight Conditions:

| Category  | Day   | Night | Act Instrument | Sim Instrument | Cross Country | Total |
|-----------|-------|-------|----------------|----------------|---------------|-------|
| Airplane: | 4,837 | 426   | 199            | 181            | 3,124         | 5,263 |
| Rotor:    | 69    | 10    | 0              | 0              | 15            | 79    |
| Totals:   | 4,906 | 436   | 199            | 181            | 3,139         | 5,342 |

Flight Time by Simulator:

| PIC | Instructor | SIC | Dual/Stud | FE/Nav | Total |
|-----|------------|-----|-----------|--------|-------|
| 4   | 12         | 12  | 21        |        | 49    |

## Military Sorties Flown (Fixed Wing Only):

|                  |            |                  |         |           | 1 A STATE OF A STATE OF A STATE OF A STATE OF A STATE OF A STATE OF A STATE OF A STATE OF A STATE OF A STATE OF |
|------------------|------------|------------------|---------|-----------|----------------------------------------------------------------------------------------------------|
| PIC              | Instructor | SIC              | Student | Navigator | Total                                                                                                    |
|                  |            |                  |         |           |                                                                                                    |
|                  |            | 2                |         |           |                                                                                                    |
|                  |            |                  |         |           |                                                                                                    |
| Turbine Powered  |            | Multi Engine     |         |           |                                                                                                    |
|                  |            |                  |         |           |                                                                                                    |
|                  |            |                  |         |           |                                                                                                    |
|                  |            |                  |         |           |                                                                                                    |
| trument Approach | nes:       |                  |         |           |                                                                                                    |
| within 6 mg      | onthe      | within 12 months |         |           |                                                                                                    |
| within 6 mit     | Juurs      | within 12 months |         |           |                                                                                                    |
| 1                |            | 1                |         |           |                                                                                                    |

The AirlineApps.com Summary Report is accessed from the Reports / Miscellaneous / AirlineApps.com Summary menu as shown below:

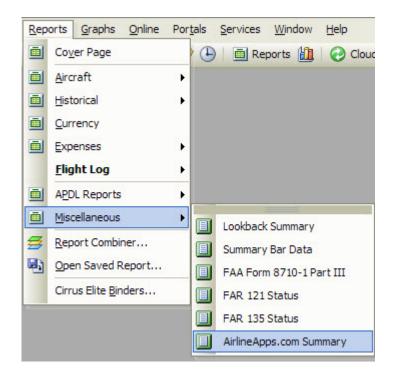

Accessing this report requires the Professional or Enterprise edition license. If you have the Standard Edition license you can upgrade your license by click ing here. This report heavily depends on your Options / Aircraft configuration and will aid immensely in filling out the application details at AirlineApps.com.